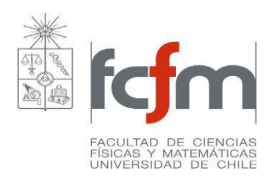

## **PROGRAMA DE CURSO**

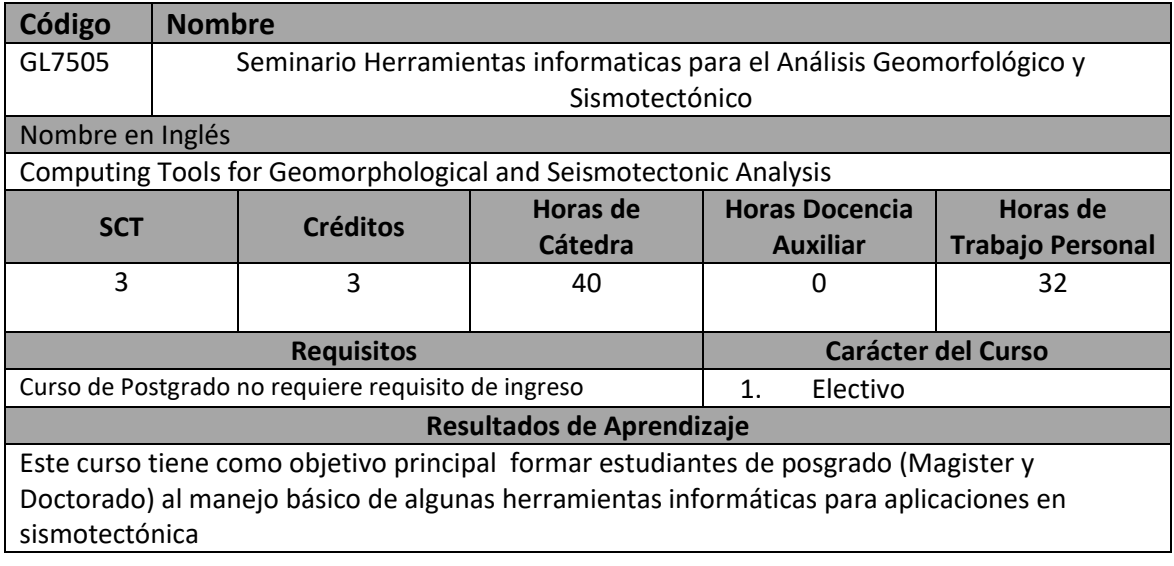

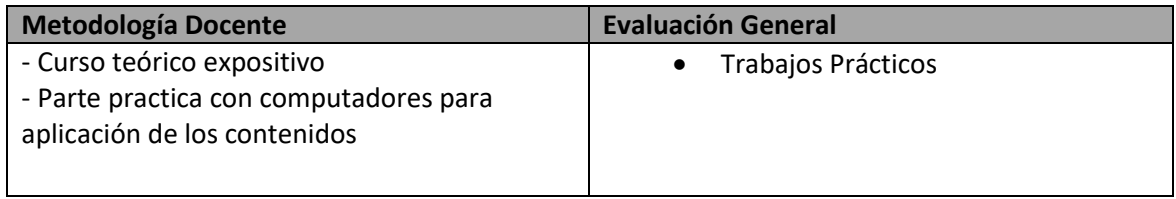

## Unidades Temáticas

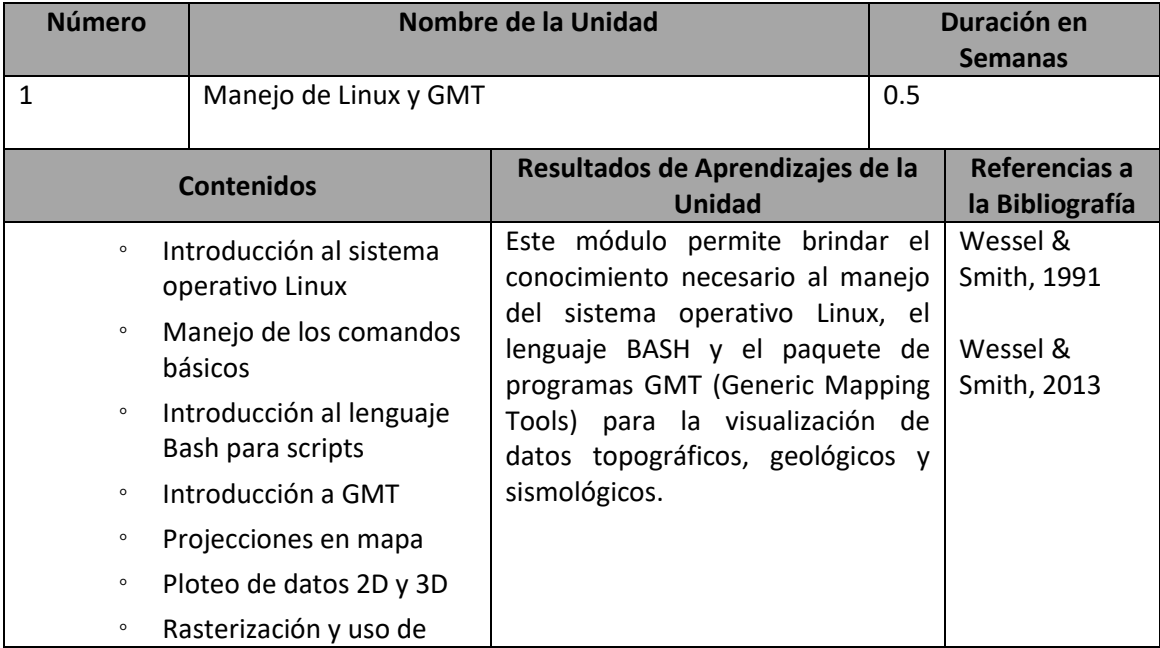

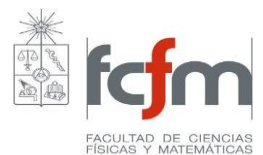

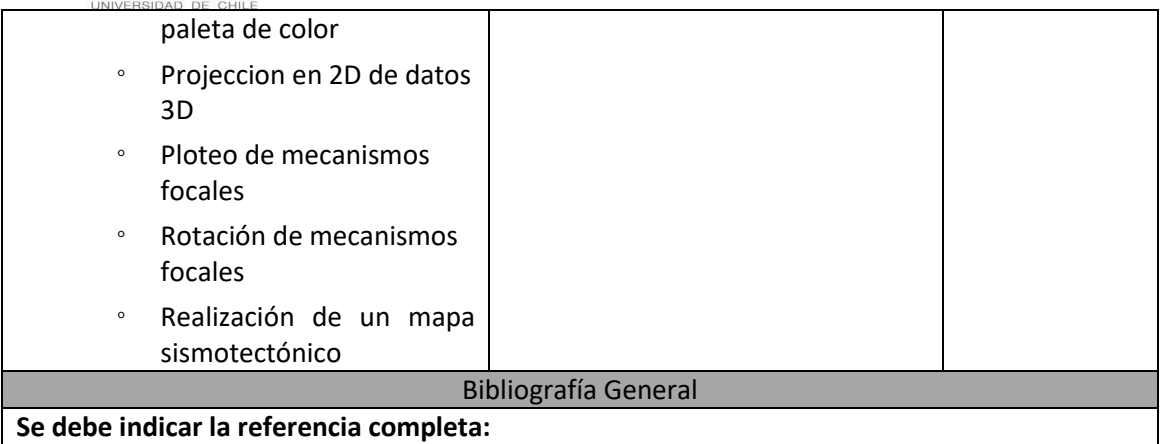

- 1. Wessel, P. and W. H. F. Smith, 1991. [Free software helps map and display data,](http://dx.doi.org/10.1029/90EO00319)**EOS Trans. AGU** 72, 441.
- 2. Wessel, P., W. H. F. Smith, R. Scharroo, J. F. Luis, and F. Wobbe, 2013. Generic [Mapping Tools: Improved version released,](http://dx.doi.org/10.1002/2013EO450001) **EOS Trans. AGU**, 94, 409-410.

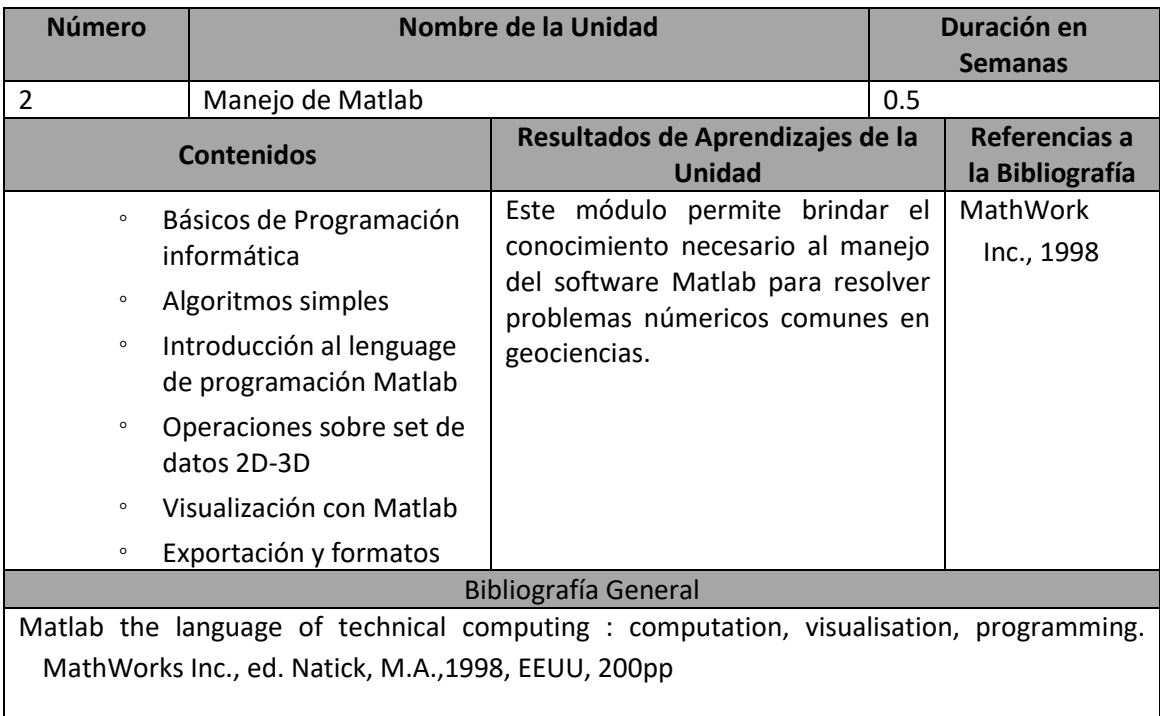

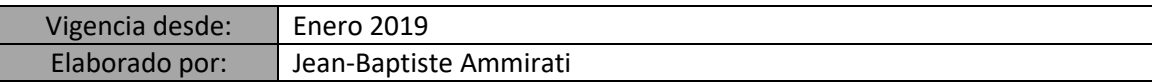